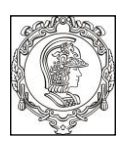

### **ESCOLA POLITÉCNICA DA UNIVERSIDADE DE SÃO PAULO Departamento de Engenharia de Sistemas Eletrônicos - PSI - EPUSP**

## **PSI 3031 - LABORATÓRIO DE CIRCUITOS ELÉTRICOS**

1º quadrimestre de 2020

# **EXPERIÊNCIA 7**

## **Redes de Primeira ordem – Circuitos RC**

## **GUIA e ROTEIRO EXPERIMENTAL**

WJSalcedo / R. Onmori Revisão: EG. / HEMP/LY/MNPC

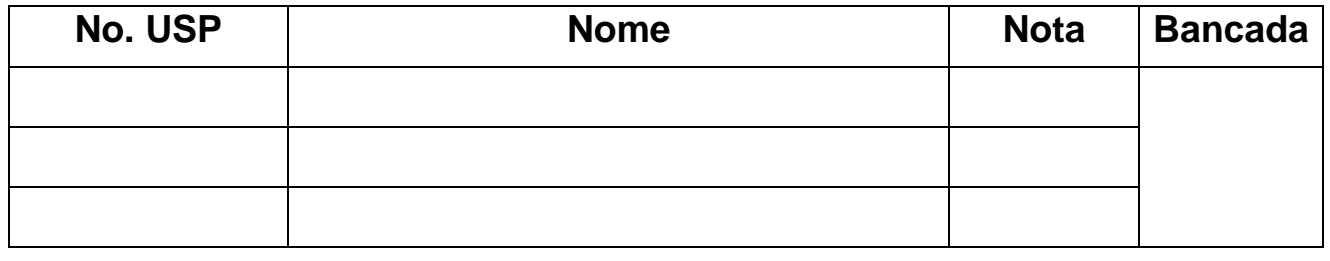

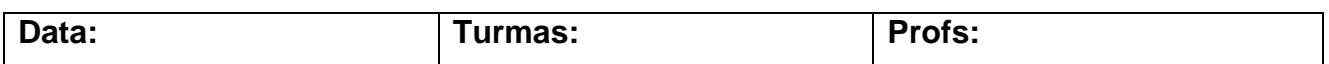

## **LISTA DE EQUIPAMENTOS E MATERIAIS**

- Osciloscópio
- Gerador de funções
- Multímetro Yokogawa TY720
- **•** Dois resistores de 1 kΩ, dois resistores de 10 kΩ e um resistor de 56 kΩ
- **Um** capacitor de 100 nF e **um** capacitor de 220 nF
- **Um** amplificador operacional LM-741
- Fonte simétrica CC de  $\pm$  15V

## **PARTE I - MEDIDA DE CONSTANTE DE TEMPO**  $(\tau)$  **E TEMPO DE SUBIDA**  $(t_r)$ **DE CIRCUITOS RC**

*Objetivos: avaliar a resposta transitória de circuitos RC. Determinar a constante de tempo e o tempo de subida dos circuitos RC.* 

1) **Medida dos componentes**: meça o valor dos dois resistor  $(R_1 = R_2 = 1 \text{ k}\Omega)$  e dos dois capacitores ( $C_1 = 100$  nF e  $C_2 = 220$  nF) com o multímetro portátil. Anote os resultados na Tabela 1.

| <b>COMPONENTE</b> | <b>VALOR NOMINAL</b> | <b>VALOR MEDIDO</b> |
|-------------------|----------------------|---------------------|
| $\mathsf{R}_1$    | 1 k $\Omega$         |                     |
| R <sub>2</sub>    | 1 k $\Omega$         |                     |
| $\mathrm{C}_1$    | 100 nF               |                     |
| ာ                 | 220 nF               |                     |

**TABELA 1 -** Valores dos Componentes

#### **2) Medida da constante de tempo () num circuito RC:**

**2.1** Monte o circuito da **Figura 1** com o capacitor **C<sup>1</sup>** e resistor **R1**. Programe o gerador de funções para fornecer uma **onda quadrada** com V<sub>g</sub> = 5 V<sub>pp</sub>, offset nulo e frequência de 400 Hz. Veja as formas de onda  $\mathbf{v}_c(t)$  e  $\mathbf{v}_R(t)$  através do osciloscópio.

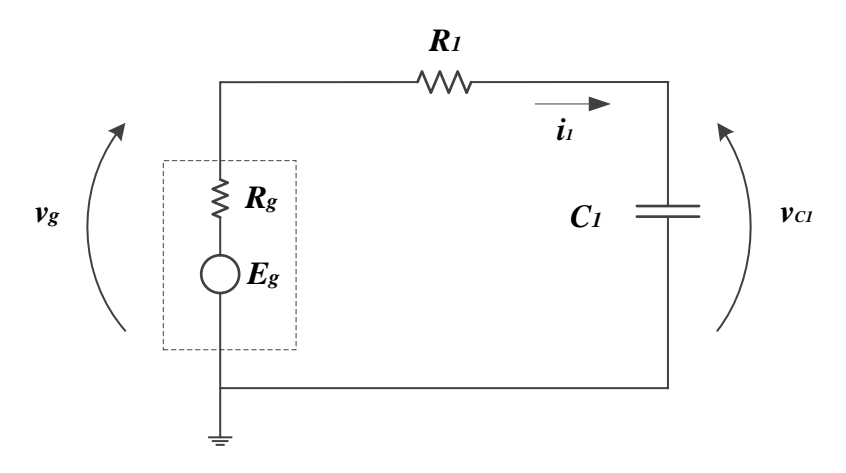

**Figura 1**- Circuito RC.

Ajuste o osciloscópio para que sejam observados dois a três períodos dos dois sinais. Esboce as curvas obtidas no gráfico a seguir.

Obs: no seu gráfico deixe claro qual forma de onda é correspondente a  $v_{C1}(t)$  e qual é correspondente a  $v_{R1}$  (t).

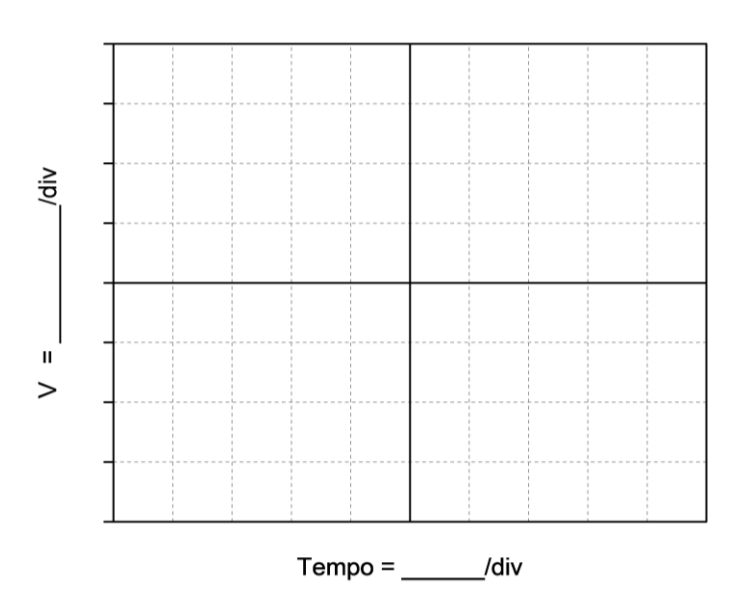

**2.2** Analise e discuta as formas de onda de  $v_{C1}(t)$  e  $v_{R1}(t)$  obtidas, principalmente seu comportamento nos transitórios:

**2.3** Com base no método descrito no item 2.3 da apostila "Introdução Teórica (Figura 6)", meça a constante de tempo do circuito a partir da tensão vc(t),  $\tau$ , utilizando-se <u>os cursores</u> do osciloscópio. Esboce o intervalo escolhido da onda para tal medição, indicando os valores envolvidos nesta medição.

Indique o valor do medido e também o período **T** da onda quadrada na Tabela 2, a seguir.

**2.4** Calcule a constante de tempo teórica do circuito da Figura 1 ( $\tau$  calculado). Lembre-se que a resistência total do circuito analisado é  $\mathbf{R}_T = \mathbf{R}_g + \mathbf{R}$  (indique o resultado obtido na Tabela 2)<sup>1</sup>.

Cálculo:

**.** 

## **Tabela 2 –** Dados experimental e teórico sobre o circuito RC.

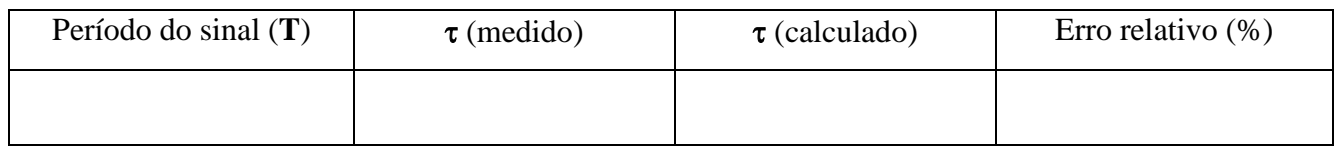

**2.5** Considerando que são necessárias 5 constantes de tempo para a tensão no capacitor atingir 99% do seu patamar, verifique se esta condição foi alcançada com a escolha do período adotado de  $v<sub>g</sub>(t)$ .

## **3) Medida do tempo de subida e da frequência de corte de circuitos RC**

Nesta parte da experiência analisaremos a relação entre o tempo de subida (t<sub>r</sub>) e a frequência de corte (f<sub>c</sub>) nos circuitos RC. Para este fim, adicione uma nova malha ao circuito, com R<sub>2</sub> = 1 kΩ e  $C_2 = 220$  nF, conforme ilustração da Figura 2. Mantenha o mesmo sinal do gerador do item 2.1.

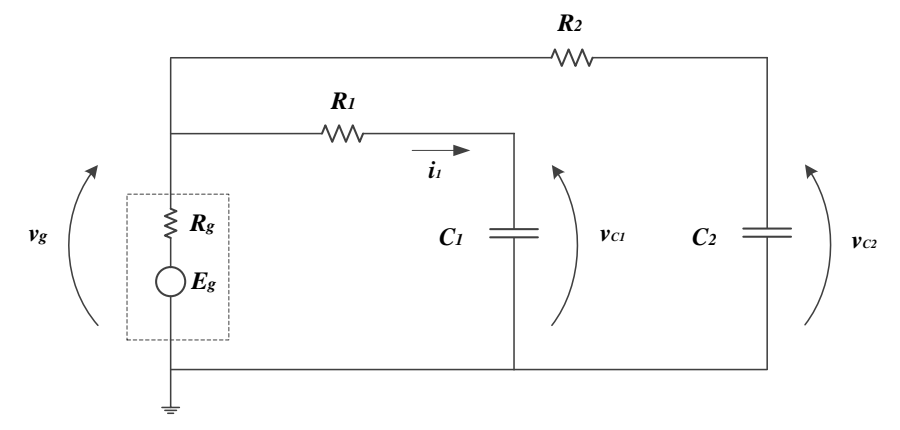

**Figura 2** – Circuito com 2 resistores  $(R_1 = R_2)$  e 2 capacitores  $(C_1 \neq C_2)$ .

<sup>&</sup>lt;sup>1</sup> Lembre-se que a resistência interna do gerador é 50  $\Omega$  (independentemente se este equipamento está operando em *High Z ou 50 ohms (vide Exp.3 para mais detalhes)).*

**3.1** Com base na definição sobre tempo de subida (**t<sup>r</sup>** ) descrita no item 2.3 da "Introdução Teórica", meça **t**<sub>r</sub> experimental (t<sub>r\_exp</sub>) das duas malhas. Para isso, utilize o recurso disponível de medidas automáticas (**MEAS**) do osciloscópio. Anote o resultado obtido para cada malha na Tabela 3.

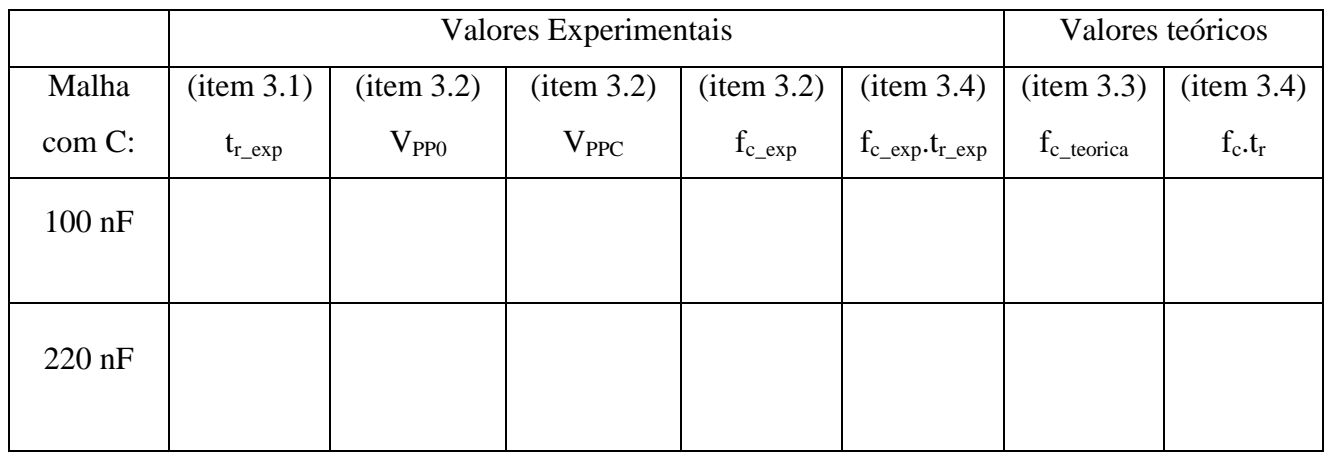

**Tabela 3** – Resultados experimentais e teóricos.

**3.2** Altere a forma de onda do sinal  $v<sub>g</sub>(t)$  para senoidal, e encontre experimentalmente as frequências de corte  $(f_{cexp})$  de cada malha RC. Anote os valores obtidos na Tabela 3, assim como as tensões V**PP0 2** e V**PPC 3** das duas malhas.

**3.3** Calcule as frequências de corte teóricas (f<sub>c teórica</sub>) a partir dos parâmetros do circuito de cada malha, e compare-as com os valores experimentais. Anote os resultados na Tabela 3.

**3.4** Calcule o produto f<sub>c\_exp</sub>.t<sub>r\_exp</sub> e o seu valor teórico (indicado na "Introdução Teórica") para cada malha. Apresente os resultados na Tabela 3.

 $\overline{a}$ 

<sup>2</sup> V**PP0** é a tensão pico a pico máxima do sinal.

<sup>3</sup>  $V_{\text{PPC}}$  é a tensão pico a pico na frequência de corte ( $V_{\text{PPC}} = V_{\text{PPO}} / \sqrt{2}$ )

**3.5** Identifique se  $f_c$ ,  $t_r$  (experimental) =  $f_c$ ,  $t_r$  (teórico) nos dois casos e discuta qual é o significado do produto  $f_c.t_r$  ser um valor constante em circuitos RC.

**3.6** Lembrando que o osciloscópio não responde instantaneamente para efetuar uma medição, determine o tempo de subida do osciloscópio (t<sub>r</sub>). Justifique seu raciocínio. Para responder essa pergunta, note que no painel frontal do osciloscópio há uma indicação de frequência. Este valor corresponde à largura da banda passante do equipamento (ou seja, faixa de operação do equipamento até alcançar a frequência de corte).

# **PARTE II. GERADOR DE ONDA QUADRADA COM CIRCUITO RC E AMPLIFICADOR OPERACIONAL**

*Objetivos: vamos entender o funcionamento de um circuito comparador do tipo Schmitt Trigger, para depois construir um gerador de onda quadrada baseado no circuito comparador associado a num circuito de 1ª ordem.*

#### **1) Circuito Comparador**

Monte o circuito comparador da Figura 3 (*repare que ele é muito parecido com o circuito comparador que foi analisado na experiência 5 - Circuitos com Amplificadores Operacionais*). Alimente o amplificador operacional com a fonte na configuração simétrica  $\pm$  15 V. Escolha **R<sup>1</sup> = R<sup>2</sup> = 10 kΩ.** Configure o gerador de funções para fornecer uma tensão DC como parâmetro (comandos: waveform  $\rightarrow DC \rightarrow$  offset) na entrada V<sub>in</sub>, e obtenha a curva de histerese (ver Figura 10 da apostila – "Introdução Teórica"), variando-se o valor de V<sub>in</sub> de -10 a 10 V. Meça V<sub>o</sub> e anote os valores de V<sub>H</sub>, V<sub>L</sub>, V<sub>TH</sub> e V<sub>TL</sub>. Desenhe a curva de histerese obtida no gráfico a seguir.

Cuidados: Próximo aos valores esperados de V<sub>TH</sub> e V<sub>TL</sub> altere o nível DC do gerador (V<sub>in</sub>) em passos de décimos de volts para obter melhor resolução. .

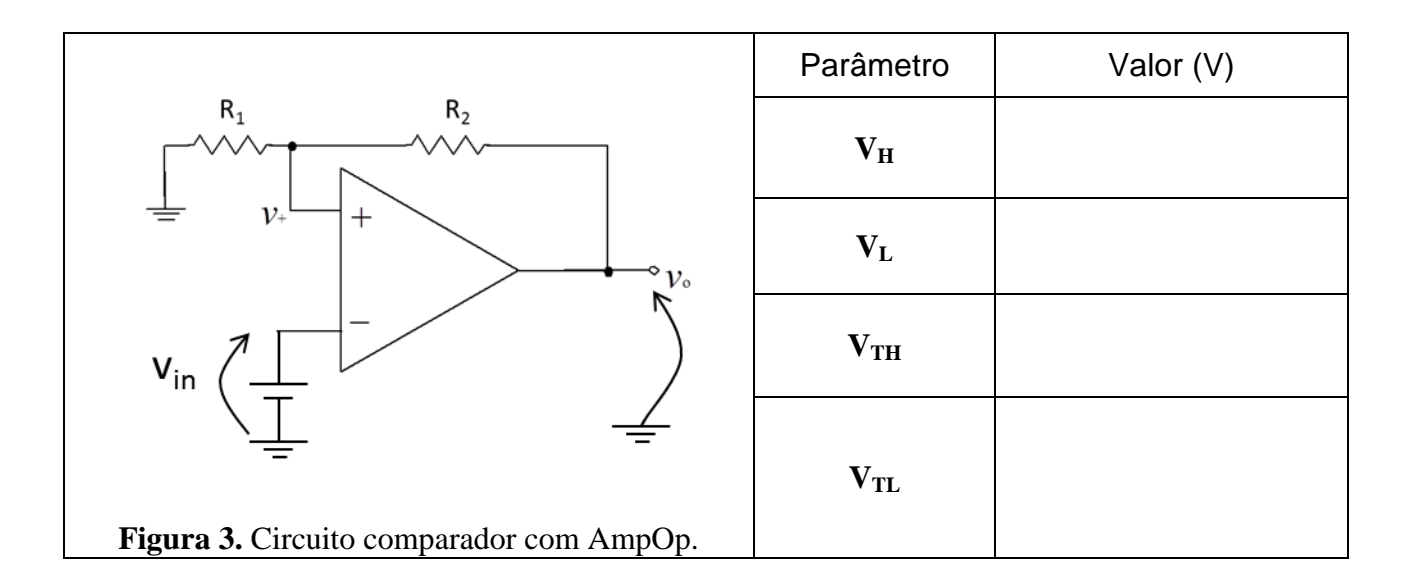

Gráfico de Resposta do circuito comparador com AmpOp (curva de histerese):

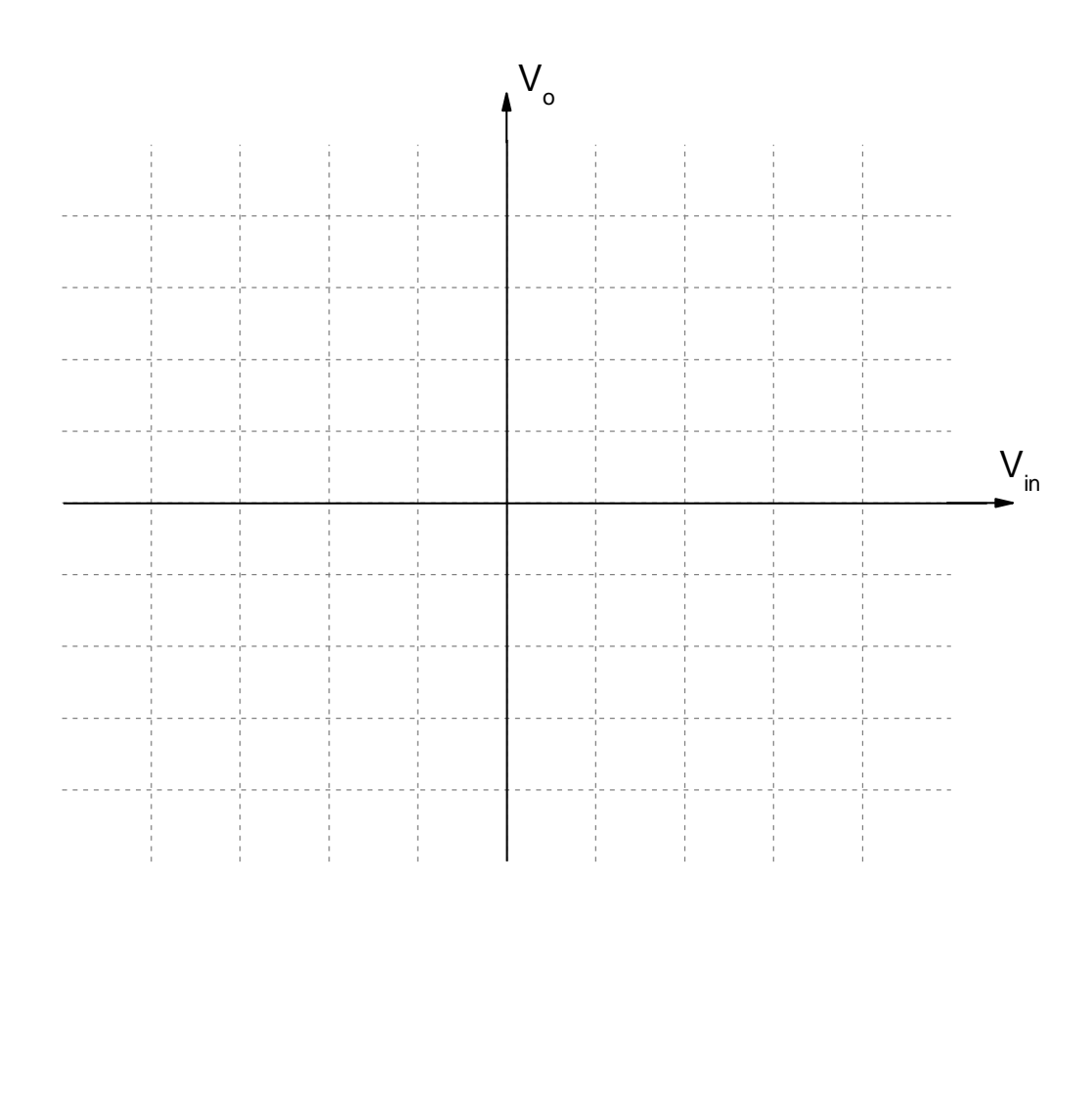

#### **2) Oscilador de onda quadrada**

Acrescente ao circuito da Figura 3 os elementos  $R_F$  e C, como mostrado no esquema da Figura 4. Nesta parte da experiência será utilizado o capacitor de C = 100 nF e resistência R<sub>F</sub> = 56 kΩ. Após a montagem, meça com o osciloscópio os valores da tensão pico a pico da saída (Vo<sub>PP</sub>) e do capacitor (Vc<sub>PP</sub>), assim como os valores médios (Vo<sub>avg</sub> e Vc<sub>avg</sub>) das tensões de saída e do capacitor e a frequência do sinal de saída, f, respectivamente. Complete a Tabela 5 com os resultados obtidos.

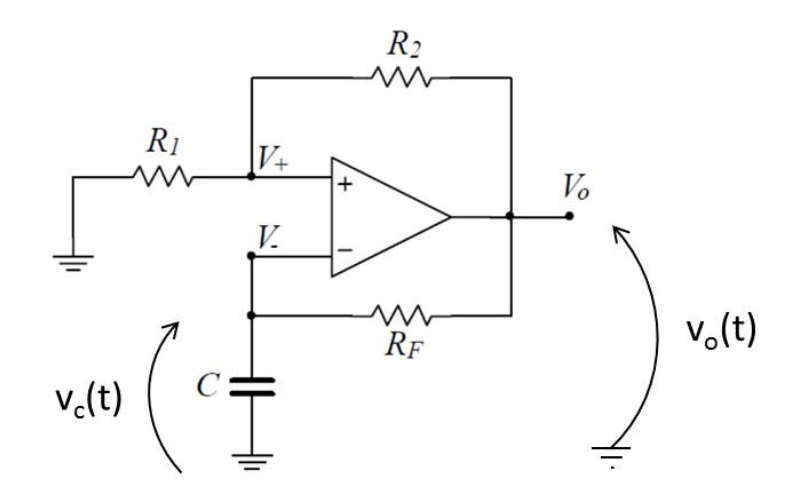

**Figura 4.** Gerador de onda quadrada  $(R_1 = R_2 = 10 \text{ k}\Omega)$ .

**Tabela 5 –**Dados experimentais do circuito oscilador.

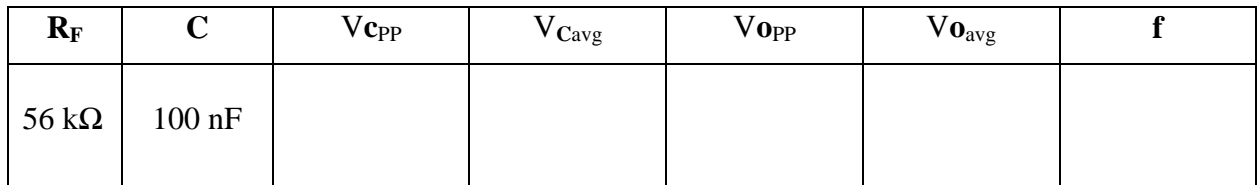

2.1 A partir dos valores obtidos de Vo<sub>PP</sub> e Vo<sub>avg</sub> (Tabela 5), identifique o tipo de sinal gerado (AC ou não AC(?)) e discuta que componentes do sistema são responsáveis por este comportamento.

**2.2** Imprima os gráficos de tensão do oscilador ( $v<sub>O</sub>(t)$ ) e do capacitor ( $v<sub>C</sub>(t)$ ) para R<sub>F</sub> e C utilizados. Siga o modelo sugerido da apostila "Introdução Teórica", Fig. 12, para manter as duas formas de onda superpostas. Use o programa "**Captura\_Osciloscópio.exe**" instalado na área de trabalho do seu computador. Indique no gráfico impresso a posição das grandezas: V<sub>H</sub>, V<sub>L</sub>, V<sub>TH</sub> e V<sub>TL</sub> do comparador (circuito da Figura 3), assim como Vcpp e o período da onda quadrada.

**2.3** Meça o tempo de subida da onda quadrada (t<sub>r</sub>), usando o mesmo método aplicado na Parte I do experimento, item 3.1.

**t<sup>r</sup> = ..........................................................**

**2.4** Compare os valores  $V_{TH}$  e  $V_{TL}$  do comparador (circuito da Fig.3) com os valores  $V_{CPP}$  no oscilador (circuito da Fig.4). Analisando a forma de onda obtida ( $v<sub>O</sub>(t)$ ) do circuito (Figura 4), explique o mecanismo de funcionamento do oscilador.

**2.5** Calcule o valor esperado teoricamente da frequência da onda quadrada do oscilador e compare com o valor experimental.

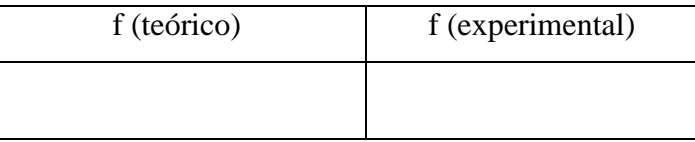

### **ITENS ADICIONAIS**

**2.7** Em relação aos gráficos  $v_0(t)$  e  $v_c(t)$  experimentais, discuta qual é a relação entre o período do sinal da tensão de saída com os valores da constante de tempo do circuito  $(R_F C)$  e do tempo de subida (t<sub>r</sub>) medido no item 2.3. Ou seja, a partir desses parâmetros, pode-se dizer que o circuito está atuando como um bom gerador de onda quadrada? Explique.

**2.7** O tempo de subida t<sub>r</sub> da onda quadrada é dependente de algum parâmetro do circuito ( $R_1, R_2, R_F$ e C) ou depende de alguma característica do AmpOp? Observe que o valor medido de  $t_r$  no item 2.3  $\acute{\text{e}}$  muito menor que o período da onda quadrada obtida. Por exemplo, se a resistência R<sub>F</sub> for trocada por outra de valor muito menor, o que acontecerá com o t<sub>r</sub>?

**2.8** No circuito da Figura 4 observe que para obter-se uma onda quadrada com frequência de oscilação elevada (por exemplo, 10 kHz), não é suficiente somente reduzir o produto  $R<sub>F</sub>C$ . Por quê? Que solução você proporia para se obter uma onda quadrada perfeita nesta frequência?